$\mathbf{n}$ 

## **ObjectLogic: Schema-level Statements**

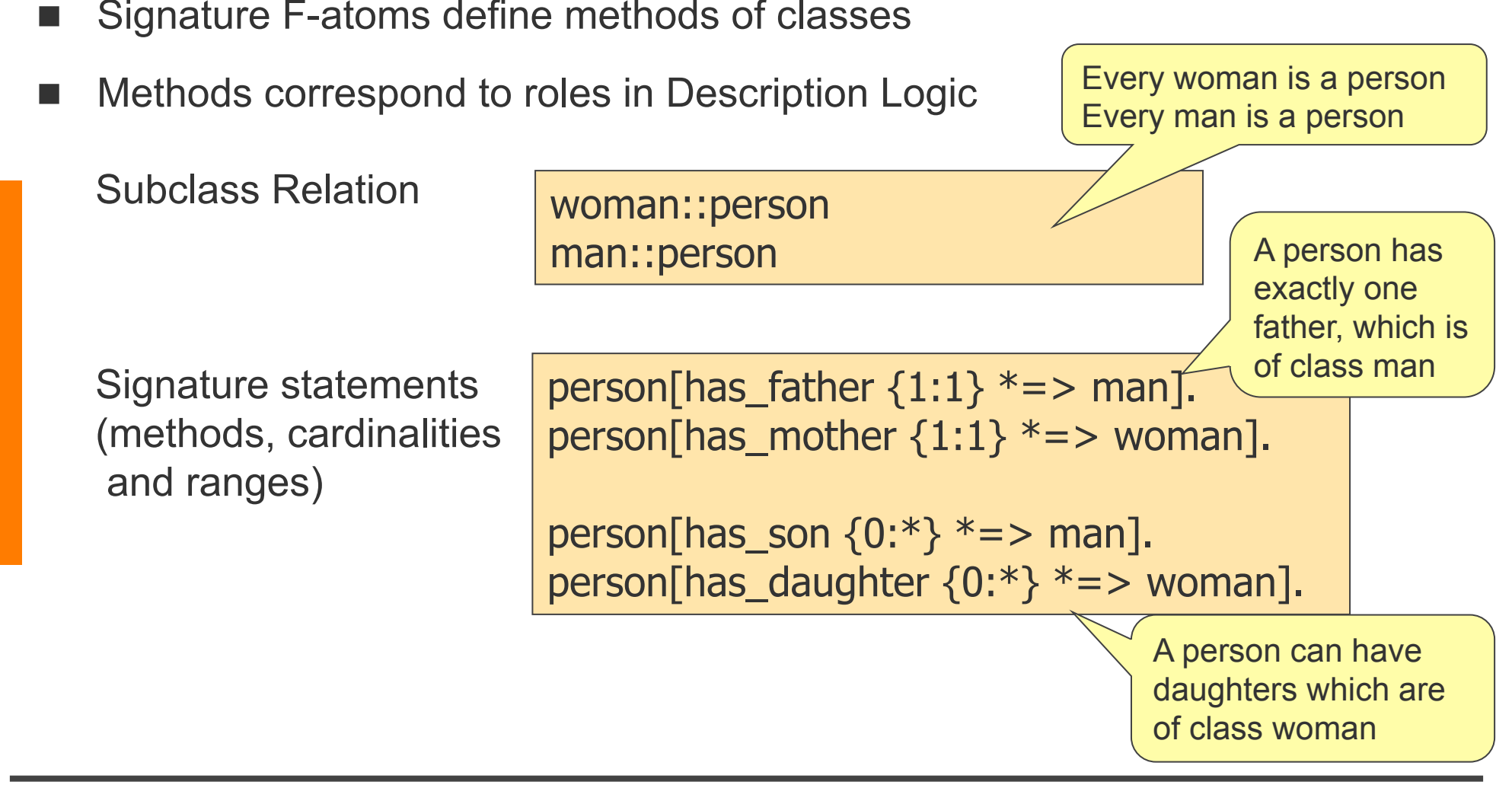

## **ObjectLogic: Instance-level Statements**

The application of a method on an object is expressed by data-F-atoms which consist of a host object, a method and a result object

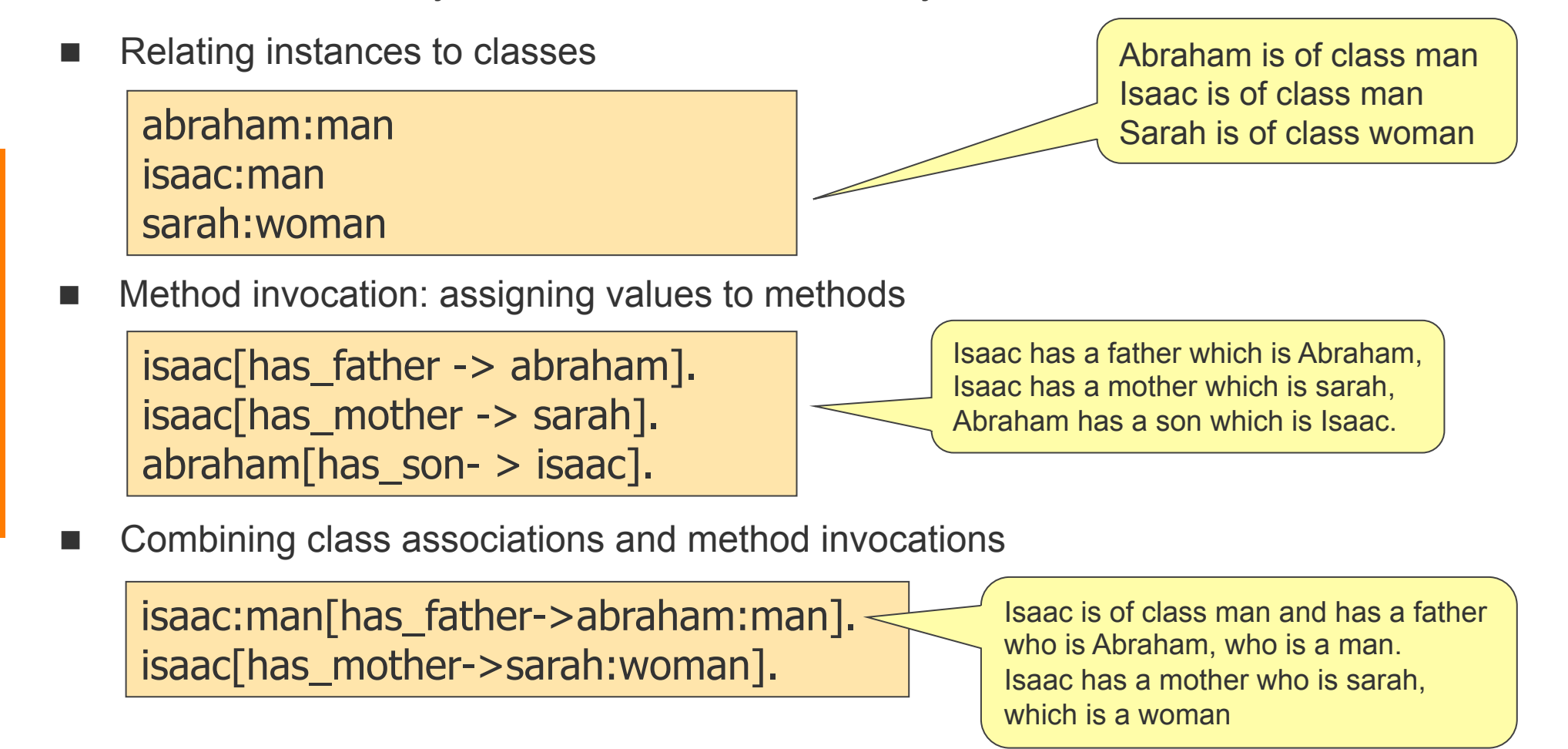

## **ObjectLogic: Rules**

Examples:

 $n$ 

```
?X[ancestor -> ?Y] :- ?X[has_father -> ?Y]. 
?X[ ancestor -> ?Y] :- ?X[ has mother -> ?Y].
?X[ancestor -> ?Y] :- ?X[has_father -> ?Z] AND ?Z[ancestor -> ?Y]. 
?X[ancestor -> ?Y] :- ?X[has_mother -> ?Z] AND ?Z[ancestor -> ?Y].
```
## **ObjectLogic: Further Rules**

Examples:

 $n$ 

```
?X[has_son -> ?Y] :- ?Y:man[has_father -> ?X]. 
?X[has_son -> ?Y] :- ?Y:man[has_mother -> ?X]. 
?X[has\_daugther -> ?Y] :- ?Y:woman[has_father -> ?X].
?X[has_daugther -> ?Y] :- ?Y:woman[has_mother -> ?X].
```
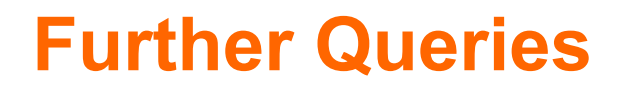

- Queries are rules without a head
- **Example:**

 $\mathbf{n}|w$ 

?- ?X:woman[has\_son -> ?Y[has\_father -> abraham]].